# <span id="page-0-0"></span>02323 Introduction to Statistics

Lecture 11: One-way Analysis of Variance, ANOVA

DTU Compute Technical University of Denmark 2800 Lyngby – Denmark

- <span id="page-1-0"></span>**1** [Intro: Small example and TV-data from B&O](#page-2-0)
- [Model and hypothesis](#page-7-0)
- <sup>3</sup> [Computation decomposition and the ANOVA table](#page-10-0)
- **4** [Hypothesis test \(F-test\)](#page-16-0)
- <sup>5</sup> [Within-group variability and relation to the 2-sample](#page-22-0) [t-test](#page-22-0)
- **6** [Post hoc analysis](#page-24-0)
- [Model control / model validation](#page-27-0)
- **8** [A complete example from the book](#page-30-0)

# <span id="page-2-0"></span>**1** [Intro: Small example and TV-data from B&O](#page-2-0)

- [Model and hypothesis](#page-7-0)
- **3** [Computation decomposition and the ANOVA table](#page-10-0)
- **A** [Hypothesis test \(F-test\)](#page-16-0)
- <sup>5</sup> [Within-group variability and relation to the 2-sample](#page-22-0) [t-test](#page-22-0)
- **6 [Post hoc analysis](#page-24-0)**
- [Model control / model validation](#page-27-0)
- **8** [A complete example from the book](#page-30-0)

# One-way ANOVA - simple example

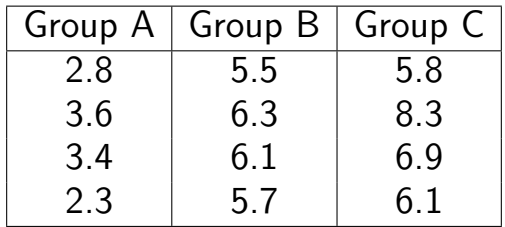

Is there a difference (in means) between the groups A, B and C?

Analysis of variance (ANOVA) can be used for the analysis, if the observations in each group can be assumed to be normally distributed.

## TV set development at Bang & Olufsen

Sound and image quality measured by the human perceptual instrument.

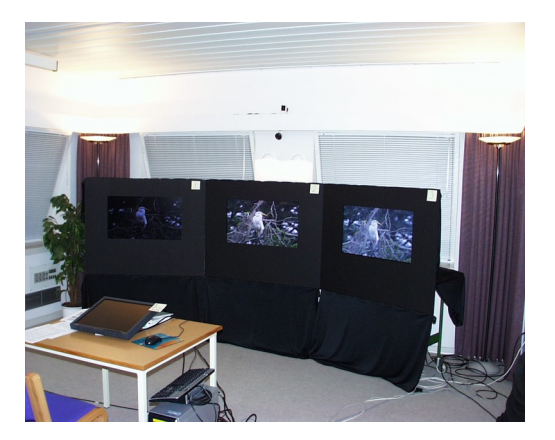

# Bang & Olufsen data in R

```
# Get the B&O data from the lmerTest-package
library(lmerTest)
```

```
## Warning: pakke 'lmerTest' blev bygget under R version 4.1.3
## Warning: pakke 'lme4' blev bygget under R version 4.1.3
```

```
data(TVbo)
head(TVbo) # First rows of the data
```
# Define factor identifying the 12 TV set and picture combinations TVbo\$TVPic <- factor(TVbo\$TVset:TVbo\$Picture)

```
# Each of 8 assessors scored each of the 12 combinations twice.
# Average the two replicates for each assessor and combination of
# TV set and picture
library(doBy)
TVbonoise <- summaryBy(Noise ~ Assessor + TVPic, data = TVbo,
                       keep.names = T)
```
# One-way ANOVA of the noise (not the correct analysis!) anova(lm(Noise ~ TVPic, data = TVbonoise))

#### One-way ANOVA - simple example in R

```
# Input data
y \leftarrow c(2.8, 3.6, 3.4, 2.3,5.5, 6.3, 6.1, 5.7,
       5.8, 8.3, 6.9, 6.1)
## Define treatment groups
treatm \leq factor(c(1, 1, 1, 1,
                    2, 2, 2, 2,
                    3, 3, 3, 3))
## Plot data by treatment groups
par(mfrow = c(1,2))plot(y \in as.numeric(treatm), xlab = "Treatment", ylab = "y")
boxplot(y \sim treatm, xlab = "Treatment", ylab = "y")
```
# <span id="page-7-0"></span>**1** [Intro: Small example and TV-data from B&O](#page-2-0)

# 2 [Model and hypothesis](#page-7-0)

- **3** [Computation decomposition and the ANOVA table](#page-10-0)
- **A** [Hypothesis test \(F-test\)](#page-16-0)
- <sup>5</sup> [Within-group variability and relation to the 2-sample](#page-22-0) [t-test](#page-22-0)
- **6 [Post hoc analysis](#page-24-0)**
- [Model control / model validation](#page-27-0)
- **8** [A complete example from the book](#page-30-0)

# One-way ANOVA, model

The model may be formulated as

$$
Y_{ij} = \mu + \alpha_i + \varepsilon_{ij},
$$

where the  $\varepsilon_{ii}$  are assumed to be independent and identically distributed (i.i.d.) with

$$
\varepsilon_{ij} \sim N(0, \sigma^2).
$$

- $\mu$ : overall mean.
- α*i* : effect of group (treatment) *i*.

•  $Y_{ii}$ : *j*th measurement in group *i* (*j* runs from 1 to  $n_i$ ).

# One-way ANOVA, hypothesis

 $\bullet$  We want to compare the (more than 2) means  $\mu + \alpha_i$ in the model

$$
Y_{ij} = \mu + \alpha_i + \varepsilon_{ij}, \quad \varepsilon_{ij} \stackrel{\text{i.i.d.}}{\sim} N(0, \sigma^2) \, .
$$

The hypothesis may be formulated as

$$
H_0: \quad \alpha_i = 0 \quad \text{for all } i
$$
\n
$$
H_1: \quad \alpha_i \neq 0 \quad \text{for at least one } i
$$

# <span id="page-10-0"></span>**1** [Intro: Small example and TV-data from B&O](#page-2-0) **2** [Model and hypothesis](#page-7-0)

- **3** [Computation decomposition and the ANOVA table](#page-10-0)
- **A** [Hypothesis test \(F-test\)](#page-16-0)
- <sup>5</sup> [Within-group variability and relation to the 2-sample](#page-22-0) [t-test](#page-22-0)
- **6 [Post hoc analysis](#page-24-0)**
- [Model control / model validation](#page-27-0)
- **8** [A complete example from the book](#page-30-0)

# One-way ANOVA, decomposition and the ANOVA table

With the model

$$
Y_{ij} = \mu + \alpha_i + \varepsilon_{ij}, \quad \varepsilon_{ij} \stackrel{\text{i.i.d.}}{\sim} N(0, \sigma^2)
$$

the total variation in the data can be decomposed:

$$
SST = SS(Tr) + SSE.
$$

- 'One-way' refers to the fact that there is only one factor in the experiment on *k* levels.
- The method is called analysis of variance, because the testing is carried out by comparing certain variances.

#### Formulas for sums of squares

Total sum of squares ("the total variance")

$$
SST = \sum_{i=1}^{k} \sum_{j=1}^{n_i} (y_{ij} - \bar{y})^2
$$

#### Formulas for sums of squares

Total sum of squares ("the total variance")

$$
SST = \sum_{i=1}^{k} \sum_{j=1}^{n_i} (y_{ij} - \bar{y})^2
$$

The sum of squares for the residuals ("residual variance after model fit")

$$
SSE = \sum_{i=1}^{k} \sum_{j=1}^{n_i} (y_{ij} - \bar{y}_i)^2
$$

#### Formulas for sums of squares

Total sum of squares ("the total variance")

$$
SST = \sum_{i=1}^{k} \sum_{j=1}^{n_i} (y_{ij} - \bar{y})^2
$$

The sum of squares for the residuals ("residual variance after model fit")

$$
SSE = \sum_{i=1}^{k} \sum_{j=1}^{n_i} (y_{ij} - \bar{y}_i)^2
$$

• Sum of squares of treatment ("variance explained by the model")

$$
SS(Tr) = \sum_{i=1}^{k} n_i (\bar{y}_i - \bar{y})^2
$$

# The ANOVA table

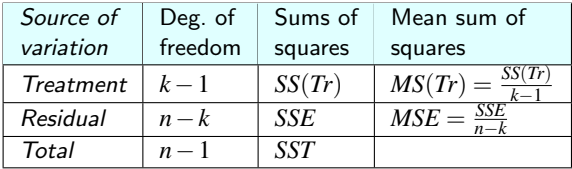

```
# One-way ANOVA using anova() and lm()
anova(lm(y \text{ 'treatm}))
```

```
## Analysis of Variance Table
##
## Response: y
## Df Sum Sq Mean Sq F value Pr(>F)
## treatm 2 30.8 15.40 26.7 0.00017 ***
## Residuals 9 5.2 0.58
## ---
## Signif. codes: 0 '***' 0.001 '**' 0.01 '*' 0.05 '.' 0.1 ' ' 1
```
- <span id="page-16-0"></span>**1** [Intro: Small example and TV-data from B&O](#page-2-0)
- **2** [Model and hypothesis](#page-7-0)
- **3** [Computation decomposition and the ANOVA table](#page-10-0)
- **4** [Hypothesis test \(F-test\)](#page-16-0)
- <sup>5</sup> [Within-group variability and relation to the 2-sample](#page-22-0) [t-test](#page-22-0)
- **6 [Post hoc analysis](#page-24-0)**
- [Model control / model validation](#page-27-0)
- **8** [A complete example from the book](#page-30-0)

# One-way ANOVA, F-test

• We have: (Theorem 8.2)

$$
SST = SS(Tr) + SSE
$$

• and we can find the test statistic

$$
F = \frac{SS(Tr)/(k-1)}{SSE/(n-k)} = \frac{MS(Tr)}{MSE}
$$

where

- *k* is the number of levels of the factor.
- *n* is the total number of observations.
- Choose the significance level  $\alpha$ , and compute the test statistic *F*.
- Compare the test statistic to the relevant quantile of the *F*-distribution:

$$
F \sim F_{\alpha}(k-1, n-k)
$$
 (Theorem 8.6)

# The *F*-distribution and the *F*-test

```
# Remember, this is "under H0" (i.e. we compute as if H0 is true)
# Number of groups
k \le -3# Total number of observations
n \le -12# Sequence for plot
xseq \leftarrow seq(0, 10, by = 0.1)# Plot density of the F-distribution
plot(xseq, df(xseq, df1 = k-1, df2 = n-k), type = "l")
# Plot critical value for significance level 5%
cr \langle - qf(0.95, df1 = k-1, df2 = n-k)
abline(y = cr, col = "red")
```
# An F-distribution with a critical value

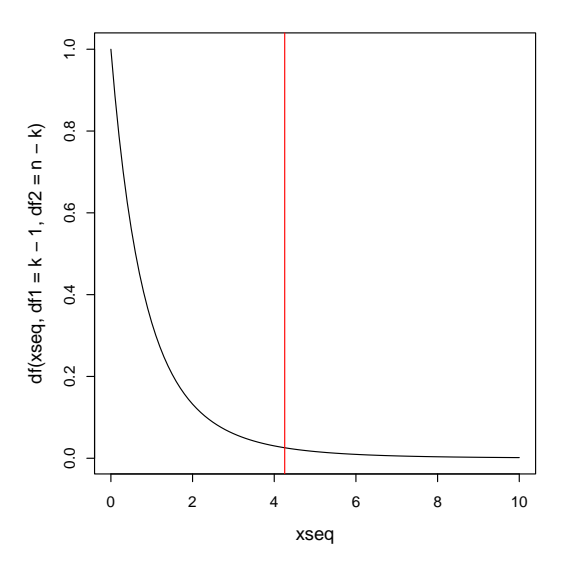

# The ANOVA table

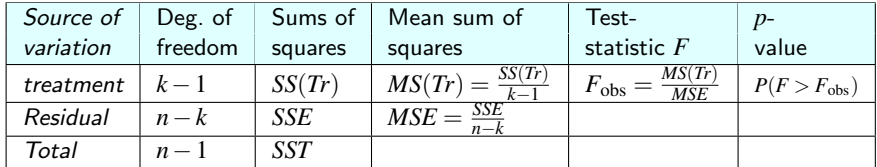

```
anova(lm(y \text{ 'treatm}))
```

```
## Analysis of Variance Table
##
## Response: y
## Df Sum Sq Mean Sq F value Pr(>F)
## treatm 2 30.8 15.40 26.7 0.00017 ***
## Residuals 9 5.2 0.58
## ---
## Signif. codes: 0 '***' 0.001 '**' 0.01 '*' 0.05 '.' 0.1 ' ' 1
```
# One-way ANOVA F-test "by hand"

 $k \le -3$ ;  $n \le -12$  # Number of groups k, total number of observations n

```
# Total variation, SST
(SST \leftarrow sum((y - mean(y))^2)
```

```
# Residual variance after model fit, SSE
y1 \leftarrow y[1:4]; y2 \leftarrow y[5:8]; y3 \leftarrow y[9:12]
```

```
(SSE \leftarrow sum( (y1 - mean(y1))^2 ) +
         sum( (y2 - \text{mean}(y2))^2 ) +
         sum((y3 - \text{mean}(y3))^2)
```

```
# Variance explained by the model, SS(Tr)
(SSTr < - SST - SSE)
```

```
# Test statistic
(Fobs \leftarrow (SSTr/(k-1)) / (SSE/(n-k)))
```

```
# P-\nu a.l.\nu e(1 - pf(Fobs, df1 = k-1, df2 = n-k))
```
- <span id="page-22-0"></span>**1** [Intro: Small example and TV-data from B&O](#page-2-0)
- **2** [Model and hypothesis](#page-7-0)
- **3** [Computation decomposition and the ANOVA table](#page-10-0)
- **A** [Hypothesis test \(F-test\)](#page-16-0)
- <sup>5</sup> [Within-group variability and relation to the 2-sample](#page-22-0) [t-test](#page-22-0)
- **6 [Post hoc analysis](#page-24-0)**
- [Model control / model validation](#page-27-0)
- **8** [A complete example from the book](#page-30-0)

# Within-group variability and relation to the 2-sample t-test (Theorem 8.4)

The residual sum of squares, *SSE*, divided by *n*−*k*, also called residual mean square,  $MSE = SSE/(n-k)$ , is the average within-group variability:

$$
MSE = \frac{SSE}{n-k} = \frac{(n_1 - 1)s_1^2 + \dots + (n_k - 1)s_k^2}{n-k}
$$
(1)

$$
s_i^2 = \frac{1}{n_i - 1} \sum_{i=1}^{n_i} (y_{ij} - \bar{y}_i)^2
$$

ONLY when  $k = 2$ : (cf. Method 3.52)

$$
MSE = s_p^2 = \frac{(n_1 - 1)s_1^2 + (n_2 - 1)s_2^2}{n - 2}
$$

$$
F_{\rm obs} = t_{\rm obs}^2
$$

where  $t_{obs}$  is the pooled t-test statistic from Methods 3.52 and 3.53.

- <span id="page-24-0"></span>**1** [Intro: Small example and TV-data from B&O](#page-2-0)
- **2** [Model and hypothesis](#page-7-0)
- **3** [Computation decomposition and the ANOVA table](#page-10-0)
- **A** [Hypothesis test \(F-test\)](#page-16-0)
- <sup>5</sup> [Within-group variability and relation to the 2-sample](#page-22-0) [t-test](#page-22-0)

# **6** [Post hoc analysis](#page-24-0)

- [Model control / model validation](#page-27-0)
- **8** [A complete example from the book](#page-30-0)

#### Post hoc confidence interval - Method 8.9

A single pre-planned confidence interval for the difference between treatment *i* and *j* is found as:

$$
\bar{y}_i - \bar{y}_j \pm t_{1-\alpha/2} \sqrt{\frac{SSE}{n-k} \left( \frac{1}{n_i} + \frac{1}{n_j} \right)}
$$
(2)

where *t*1−α/<sup>2</sup> is based on the t-distribution with *n*−*k* degrees of freedom.

- Note the fewer degrees of freedom as more unknowns are estimated in the computation of  $MSE = SSE/(n-k) = s_p^2$  (i.e. pooled variance estimate)
- If all *M* = *k*(*k* −1)/2 combinations of pairwise confidence intervals are found use the formula *M* times, but each time with  $\alpha_{\text{Bonferroni}} = \alpha/M$ .

# Post hoc pairwise hypothesis test- Method 8.10

• A single pre-planned level  $\alpha$  hypothesis test:

$$
H_0: \ \mu_i = \mu_j, \ \ H_1: \ \mu_i \neq \mu_j
$$

is carried out as:

$$
t_{\rm obs} = \frac{\bar{y}_i - \bar{y}_j}{\sqrt{MSE\left(\frac{1}{n_i} + \frac{1}{n_j}\right)}}
$$

and

$$
p - \mathsf{value} = 2P(t > |t_{\mathsf{obs}}|)
$$

where the *t*-distribution with *n*−*k* degrees of freedom is used.

• If all  $M = k(k-1)/2$  combinations of pairwise hypothesis tests are carried out use the approach *M* times, but each time with significance level  $\alpha_{\text{Bonferroni}} = \alpha/M$ .

(3)

- <span id="page-27-0"></span>**1** [Intro: Small example and TV-data from B&O](#page-2-0)
- **2** [Model and hypothesis](#page-7-0)
- **3** [Computation decomposition and the ANOVA table](#page-10-0)
- **A** [Hypothesis test \(F-test\)](#page-16-0)
- <sup>5</sup> [Within-group variability and relation to the 2-sample](#page-22-0) [t-test](#page-22-0)
- **6 [Post hoc analysis](#page-24-0)**
- [Model control / model validation](#page-27-0)
- **8** [A complete example from the book](#page-30-0)

## Variance homogeneity

Look at a box plot to check whether the variability seems different across the groups.

```
# Check assumption of homogeneous variance using, e.g.,
# a box plot.
plot(treatm, y)
```
#### Normal assumption

#### Look at a normal QQ-plot of the residuals

```
# Check normality of residuals using a normal QQ-plot
fit1 \leftarrow lm(y \sim treatm)
qqnorm(fit1$residuals)
qqline(fit1$residuals)
```
- <span id="page-30-0"></span>**1** [Intro: Small example and TV-data from B&O](#page-2-0)
- **2** [Model and hypothesis](#page-7-0)
- **3** [Computation decomposition and the ANOVA table](#page-10-0)
- **A** [Hypothesis test \(F-test\)](#page-16-0)
- <sup>5</sup> [Within-group variability and relation to the 2-sample](#page-22-0) [t-test](#page-22-0)
- **6 [Post hoc analysis](#page-24-0)**
- [Model control / model validation](#page-27-0)
- **8** [A complete example from the book](#page-30-0)

#### A complete example - from the book

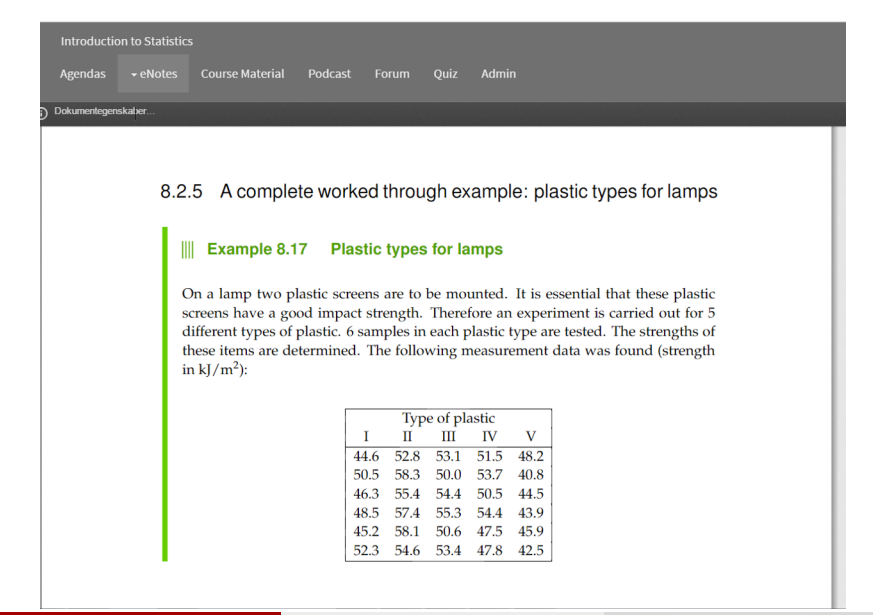

- <span id="page-32-0"></span>**1** [Intro: Small example and TV-data from B&O](#page-2-0)
- [Model and hypothesis](#page-7-0)
- <sup>3</sup> [Computation decomposition and the ANOVA table](#page-10-0)
- **4** [Hypothesis test \(F-test\)](#page-16-0)
- <sup>5</sup> [Within-group variability and relation to the 2-sample](#page-22-0) [t-test](#page-22-0)
- **6** [Post hoc analysis](#page-24-0)
- [Model control / model validation](#page-27-0)
- **8** [A complete example from the book](#page-30-0)